# Population Tracking

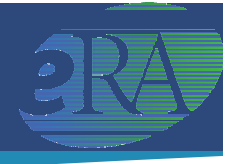

## **What is the purpose?**

To provide an electronic database that enables grantor agency staff to monitor compliance with policies on inclusion of women and minorities in clinical research. It also provides a centralized and consistent capture of the required data which is then used to generate agency-wide statistical reports.

Currently NIH, Centers for Disease Control (CDC) and the Agency for Healthcare Research and Quality (AHRQ) are using the Pop Tracking module.

### **What are the features?**

The Pop Tracking web module provides:

- An electronic means of identifying funded projects and protocols that are tracked by the grantor agencies for compliance with the inclusion policy
- An electronic means of entering, storing, approving, monitoring, and reporting the target and annual tracking data on inclusion of women and minorities in clinical research
- The ability to record data reported in both the old and new Office of Management and Budget formats for reporting data on ethnicity and race
- A database that includes data on extramural grants and contracts and intramural projects and can be used for analysis and preparation of required reports for grantor agencies
- A Population Tracking Snapshot that summarizes the data for each project and protocol
- Interfaces with the eSNAP application in the eRA Commons to accommodate any population tracking data submitted electronically as part of SNAP Progress Reports

### **What are the benefits?**

- Provides grantor agency staff tools to manage compliance with inclusion policies
- Provides a user-friendly way of electronically entering, storing and reporting population tracking data
- Provides a Grant Snapshot Report that summarizes the population target and inclusion information for a project, including all protocols tracked

### **Who can use the Pop Tracking module?**

The module is restricted to authorized users of IMPAC II with specific user roles.

 *eRA, OER, National Institutes of Health* 

*For more fact sheets, go to http://era.nih.gov/help/factsheets.cfm* 

 *Revised August. 3, 2007*